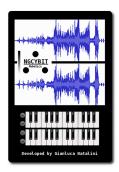

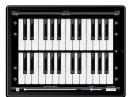

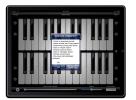

- Create the instruments sounds: manually or records instruments sounds with djSampler HD recording button or records instruments sounds with a wave editor for MAC or PC

- Import the instruments sounds You have created into iTunes library (for MAC or PC)

- Synchronize Your device (the instruments sounds will be copyed into the device iTunes library)

- Import Your instruments sounds directly by the device music libray (from Your device iTunes music library to djSampler HD software)

Play live music with djSampler HD keyboard (using the instrument

## sound You have sampled - sound file format: wav, mp3, caf, ecc...)

| Carrier 17 11                 |         |
|-------------------------------|---------|
| Sar Sar                       | nplen 📰 |
| 2011-02-05 14:14:43 +0000.caf | ×       |
| 2011-02-05 14:15:35 +0000.caf |         |
| CONCERT FLUTE mp3             |         |
| DISCO DRUM KIT.mp3            |         |
| E-BASS ACOUSTIC.may           |         |
| E-GUITAR CLEAN.mp3            |         |
| GRAND PIANO.wav               |         |
| SOUND EFFECTS.mp3             |         |
| STRING ENSEMBLE.mp3           |         |
| SYNTH BASS.mp3                |         |
| TRANCE LEAD.out               |         |
|                               |         |
|                               |         |
|                               |         |
|                               |         |
|                               |         |
|                               |         |
|                               |         |
|                               |         |
|                               |         |
|                               |         |
|                               |         |
|                               |         |

| djSampler Samples Collection                                                                                                    |  |  |
|----------------------------------------------------------------------------------------------------|--|--|
| Here Yeu can download the samples for ((Samples.                                                                                                    |  |  |
| The samples are FREE and are created by 65amples users.                                                                                                    |  |  |
| So, to increase samples collection, and Your sample to <u>ratalist plantacatipenal.corp</u> and<br>Your sample will be placed in this page and will be available for the other differingles users. |  |  |
| Samples available at this time:                                                                                                    |  |  |
| GREAND (MAND, Imp3., 201 NR) ELECTRIC PARAD (mp3., 202 NR) BISTELECTRIC LEAD (mp3., 1.1 MR) HOLLYDDO STRINGS (mp3., 1.3 MR)                                                                        |  |  |
| GM Samples Collection (124 Instrumental sounds):                                                                                                    |  |  |
| + <u>6N_Sergin(10)-rg3-30.0100</u>                                                                                                    |  |  |
| Instructions                                                                                                    |  |  |